# EAMUSE **1:30 PM**<br>
EAMUSE **1:30 PM**<br>
EAMUSE **1:30 PM**<br>
EAMUSE **1:30 PM**<br>
EAMUSE **1:30 PM**<br>
EAMUSE **1:30 PM**

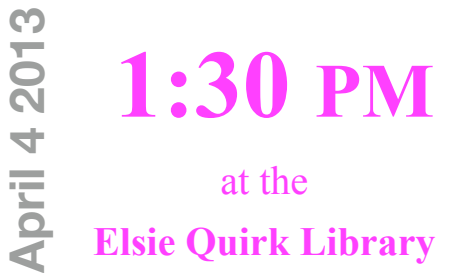

# **At our meeting**

- 1:30 ~ 2:00; '**Mac 101**' by Mary Lou Dobson
- 2:00 ~ 2:30; Spreadsheet using '**Numbers'** by Lou Besson
- 2:30 ~ 2:45; '**Social Break**'
- 2:45 ~ 3:45; '**Your iPhone and the Interne**t' Verizon
- 3:50 ~ 4:00; **One More Thing &** Members Door **Prize**

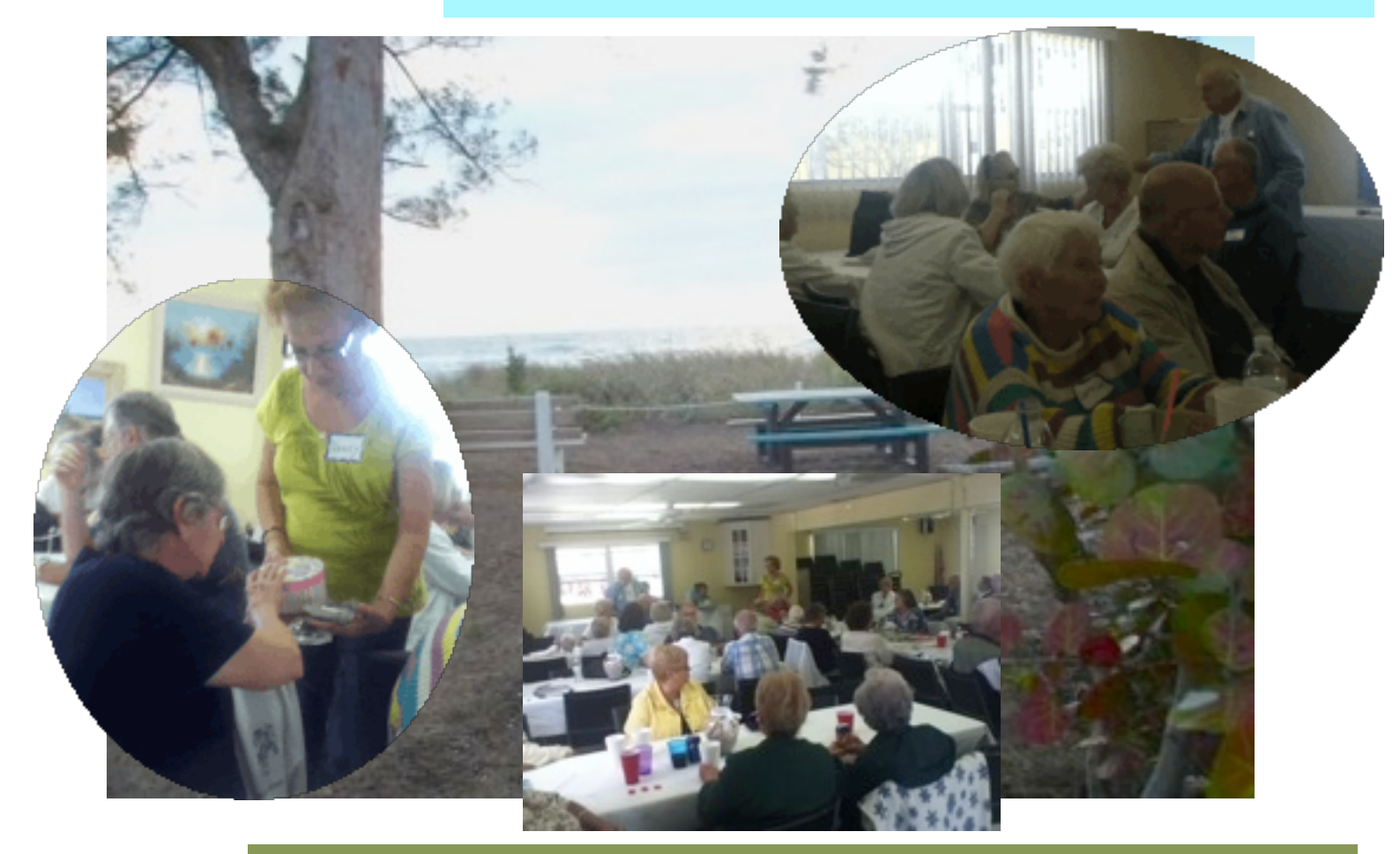

# **Contents**

- **2 President's Message** *by* **Seth T. Eberhardt**
- **3 Helps: Library, SIG, Dues,** *and* **MUG o' the Month**
- **4 Utilities** *by* **Seth T. Eberhardt**
- **5 Helpful Hints**
- **6 Comments**
- **6 SIG NEWS**
- **8 Board Meeting Minutes & Contacts**

The March EAMUG general meeting was well attended, with 46 members. "Keep It Simple, Shortcuts" by Carl Schwartz was well received. "Photo Stream" by Jo Ann Crebbin was great and despite the Libraries internet glitches, she showed us how simple and great this app is. Many of us went home and tried it out. "Your iPhone and the Internet" by Verizon Wireless was very interesting to many of us and the list of apps was welcomed. Know that some members went and checked out the Englewood Verizon Store next to Merchants Crossing. Because of time constraints they could not present the internet portion of their presentation.

Mark your calendar and join us for our next EAMUG meeting at 1:30-4:00 PM on Thursday, April 4 at the Library. We will feature "Mac 101" by Mary Lou Dobson (always gets audience participation), "Spreadsheet using Numbers" by Lou Bessen (I am looking forward to this) and the conclusion of "Your iPhone and the Internet" by the Verizon Team. They were such a hit last month that we decided to give them time to finish their presentation.

The trial program "Bring Your Problem Mac" (one-on-one help) went much better than expected! Three members helped me solve problems, 14 members arrived with computer problems, and we went until 4:00 pm. While none of us could fix everything, the three of us solved all but 1 problem, including how to set your camera to work with your Mac.

With this success we are going to do another "Problem Mac" at 2:30-4:00 PM on April 11 (second Thursday) at the Library in the Conference Room (around the corner from the meeting room). Note the date and room changes! Remember, if you need help this is worth your participation!

Finally - April will be my last month as President before heading back to New Jersey for the summer, returning in mid-October. If any of you would like to head up EAMUG for a month in the meantime, let me know. This is a great opportunity if you are the adventuresome type, and I will help by email and any other way I can.

*—Seth T. Eberhardt*

#### **Cover note:**

*scenes from our Beach Social taken by my iPod -Carl*

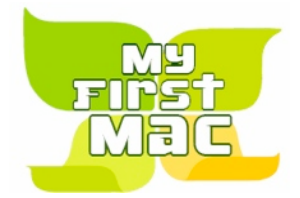

# **Help for Beginners/Newcomers**

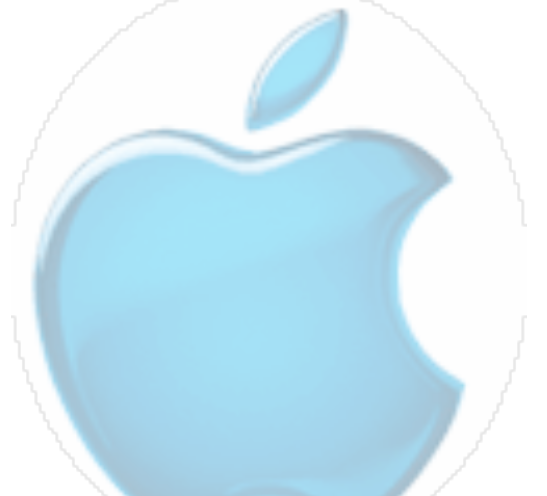

[Apple Computers | Help For Beginners](http://grownupgeek.com/apple)

Questions? e-Mail: [bessen@verizon.net](mailto:bessen@verizon.net) Phone: in Venice:(941) 497-4894

# **EAMUG Dues - Join or Renewal - Individual \$12/Family \$18**

Louis Bessen, at the User Group meeting (in an envelope, please) or by mail to:

Louis Bessen, Treasurer 2221 Bal Harbour Drive Venice, FL 34293

Make checks out to: Louis Bessen, Treasurer (NOT TO "EAMUG") New members, include your application form.

# **Kemember our EAMUG** Library for Members!

David Pascal is our 2012-2013 EAMUG Librarian.

To see some of the books available with information about each one, go to the following website: [http://home.comcast.net/~maryloud/EAMUGlibrary70411.html](http://home.comcast.net/~maryloud/EAMUGLibrary70411.html)

Checkout period is for one month or till the next meeting. All books will be available at the meeting. There are also *MacFormat* magazines from 2010 and 2011.

The books are currently being stored in the meeting room closet and are readily accessible at meetings.

Additions to our EAMUG Library:

*Mac OSX Lion: the missing manual* by David Pogue and *Degunking Your Mac* by Joli Ballew, 2 Lion books, iPad for Seniors and a book for Switchers. More books were added before December meeting.

# **April Mug o' the Month**

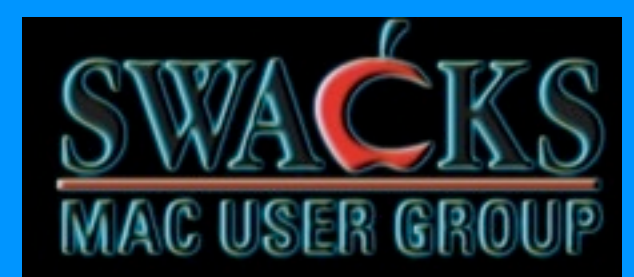

**Florida Mac Users Group** 

# **Next SI**

**Bring Your Problem Mac**  Friday, April 12, 2013 2–4 PM

at the Elsie Quirk Library.

With Seth

# **Utilities** I Use to Keep My MB Pro Operating Smoothly

I decided to review my Mac utilities and rate them (yes, I know - too many!). Some of my opinions were reinforced by presentations at User Group meetings.

I have CleanMyMac set to run on startup and it cleans out many more things than I would have expected. I then run a second program for good luck and find more issues.

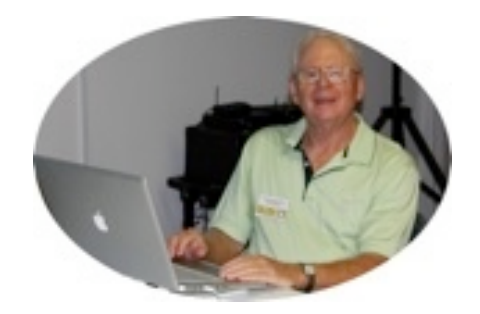

#### **The following are my recommendations and scan results for cleanup programs:**

CleanGenius Pro 4.0.1 to scan and clean up the system. CleanMyMac 2.0 - cleans up cache files, log files and unused language files. MacKeeper 2.4.1 - clears binary clutter, cache cleaner, remove unused languages & logs cleaner. MacKeeper is good program but company website awkward/difficult to deal with if you need to reinstall and they are now charging annually. Will give up at end of my 12 month license. TuneupMyMac 1.7 - system cleaner, Logs cleaner, App Optimizer & remove unused languages.

Then I did a scan with these clean-up programs and got the following results: CleanMyMac 2 - 514 MB to be cleaned. CleanGenius Pro - 305 MB MacKeeper - 251 MB TuneupMyMac - 62 issues, mostly system cleaning (MB's to be cleaned not identified). MacCleanse 3.3.1 did poorly in this comparison, so I dumped it.

#### **The following are other utilities that I have found important for a healthy Mac:**

AppCleaner 2.1.0 (and CleanApp 3.4.12) to delete a program as they clear out all the various parts (in many places of system) of a program being deleted. They both work good.

Cookies 3.0.11 - the best to delete tracking cookies (big security issue in my opinion).

DiskWarrior 4.4 - the best for rebuilding the directory, must run from CD or external hard drive as it cannot be run by system being rebuilt.

DiskTools Pro 3.8.3 and Drive Genius 3 3.2.2 used to analyze and repair hard drive issues and predict drive failure.

MacScan 2.9.4 - the best to scan for spyware (more than 50 types) and blacklisted cookies. TechTool Pro 6.0.6 for all-around computer health.

*—Seth T. Eberhardt*

# **Helpful Hints from the web** *April 2013*

Moving Bookmarks

It's a simple problem, but that doesn't stop it from bedeviling some computer users: What do you do if you buy a new computer and want to easily move all your old bookmarks over to the new one? In this video how-to, we'll show you two ways to export bookmarks and then upload them into a browser on your new machine.

Using Chrome, I start by going to that browser's bookmark manager and clicking Organize. I then export my bookmarks to an HTML file, choosing where to save it. From there, using email, filesharing, or a thumb drive, I can bring my bookmarks over to a new computer.

There's an even easier way using Google Chrome. Just sign in when you use the browser. That way, whenever you're signed into Chrome on any machine, your bookmarks will travel with you.

b[y Kerry Davis](http://www.pcworld.com/article/2030113/move-your-bookmarks-easily-between-computers.html#kerrydavis) a video link... [http://www.pcworld.com/article/2030113/move-your-bookmarks](http://www.pcworld.com/article/2030113/move-your-bookmarks-easily-between-computers.html)[easily-between-computers.html](http://www.pcworld.com/article/2030113/move-your-bookmarks-easily-between-computers.html)

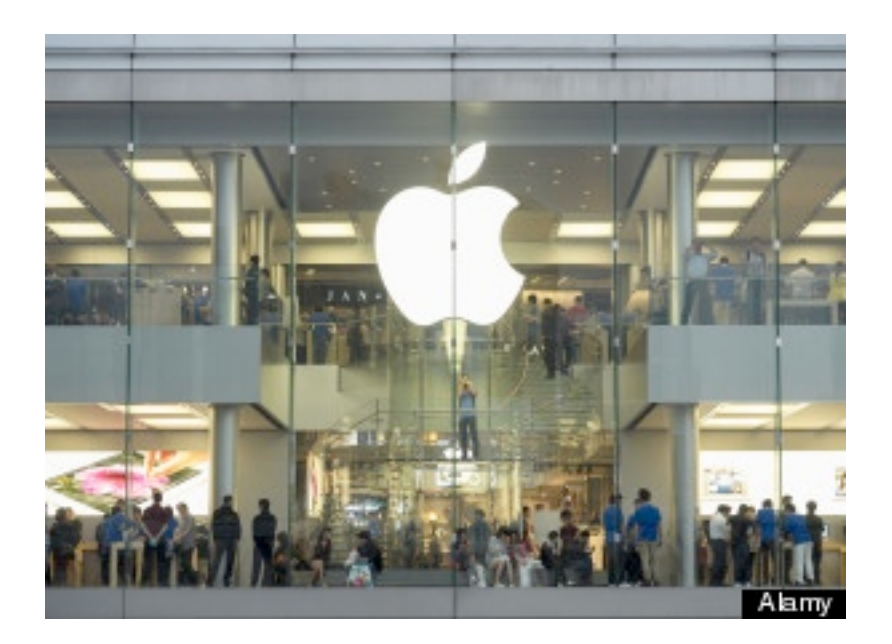

Here's a link for some current news: [Apple: Pictures, Videos, Breaking News](http://www.huffingtonpost.com/news/apple)

# **Comments from the web** April 2013

# **Computing pioneer Alan Kay calls Apple's iPad user interface 'poor'**

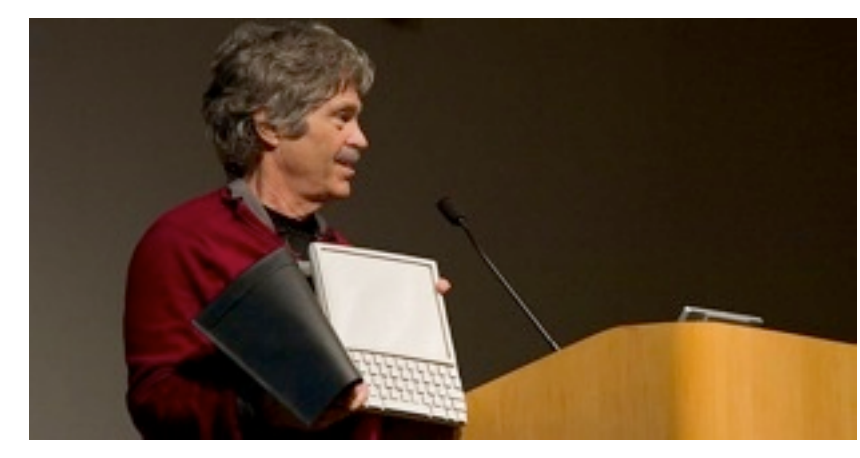

#### **By [Kevin Bostic](mailto:news@appleinsider.com)**

Apple's iPad and iPhone may be continually reshaping the way we interact with computers, but at least one computing pioneer believes the company has diverged from the vision of technology that nurtured Apple in its earlier days.

Alan Kay holding a Dynabook prototype [\(via](http://en.wikipedia.org/wiki/Dynabook) *Wikipedia*)

Alan Curtis Kay is recognized as one of the few people behind the concepts that have defined much of personal computing over the past three decades. A former Apple Fellow, Disney Imagineering Fellow, and Xerox PARC Labs associate, Kay also developed the vision for the [Dynabook,](http://en.wikipedia.org/wiki/Dynabook) an iPad precursor of sorts that would have been a portable suite of hardware, software, programming tools, and services. The Dynabook was meant as a tool to instruct children in digital creativity, and while the iPad bears some resemblance to it, Kay [told](http://techland.time.com/2013/04/02/an-interview-with-computing-pioneer-alan-kay/) *Time*'s *Techland* that Apple's bestselling tablet in some ways betrays the vision he and others had.

Asked if the Dynabook has not, in fact, been realized in the form of the notebook computer, tablet, and smartphone, Kay said he believes those devices largely miss the point. Apple's iPad — and the wider computing environment, by extension — falls short of the Dynabook's ideal, Kay says, since it lacks the capacity to enable "symmetric authoring and consuming."

Kay continued, calling Apple's restrictions on content creation and sharing on the iPad "mostly bogus," and saying that any potential security issues were the result of flaws in the OS. He also expressed disappointment in the progression of the human-computer interface since the development of the Graphical User Interface.

"The current day UIs derived from the PARC-GUI have many flaws," Kay said, "including those that were in the PARC-GUI in the first place... even though multitouch is a good idea (pioneered by Nicholas Negroponte's ARCH-MAC group in the late '70s), much of the iPad UI is very poor in a myriad of ways."

Kay noted that the presence of late Apple CEO Steve Jobs had been a double-edged sword for the company.

"One way to think of all of these organizations," Kay said, "is to realize that if they require a charismatic leader who will shoot people in the knees when needed, then the corporate organization and process is a failure. It means no group can come up with a good decision and make it stick just because it is a good idea."

Kay's harsh words weren't reserved just for Apple. The computing pioneer took issue with the larger computing industry in general, in particular the ways computers are integrated into education.

"The education establishment in the U.S. has generally treated the computer as sort of like a typewriter," Kay said. "I've used the analogy of what would happen if you put a piano in every classroom. If there is no other context, you will get a "chopsticks" culture, and maybe even pop culture... 'the music is not in the piano.'"

*the above is from Apple Insider ( [Computing pioneer Alan Kay calls Apple's iPad user interface 'poor'](http://appleinsider.com/articles/13/04/03/computing-pioneer-alan-kay-calls-apples-ipad-user-interface-poor) )*

 *click on this link for more positive news... [On its third birthday, Apple's iPad looks back at years of comical criticism](http://appleinsider.com/articles/13/04/03/on-its-third-birthday-apples-ipad-looks-back-at-years-of-comical-criticism)*

# EAMUG SIG

# April and May 2013 **EAMUG SIG ARTICLE**

**Let's use the opportunity of having a great meeting space and enjoy learning some new stuff.**

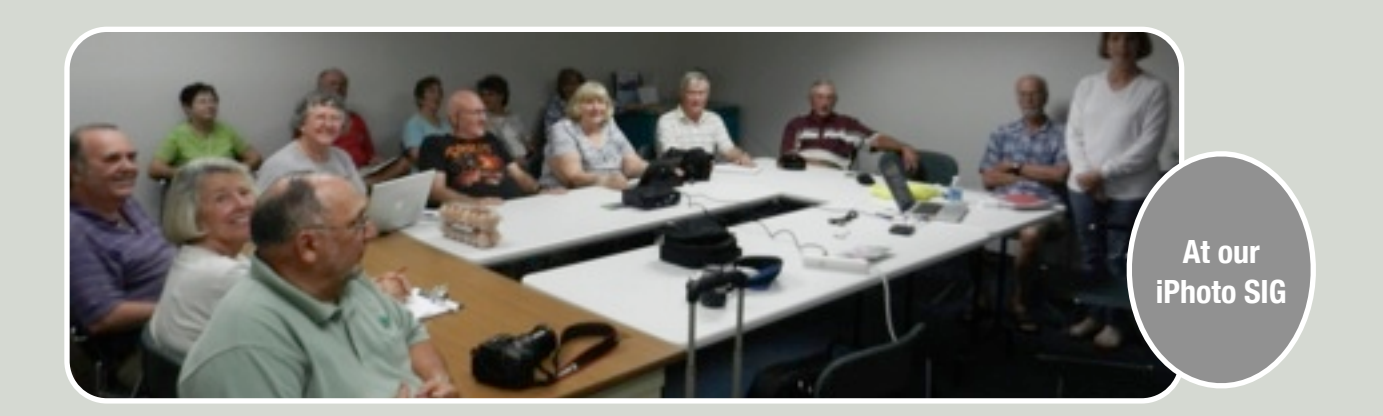

# WHEN: ON THE SECOND FRIDAY OF EACH MONTH WHERE: ELSIE QUIRK LIBRARY

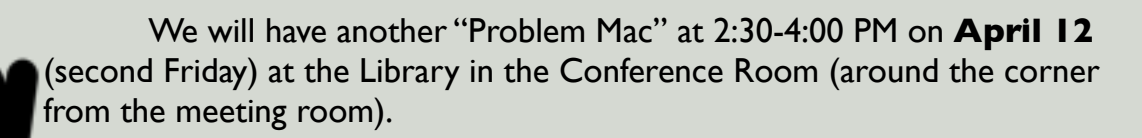

Remember, if you need help this is worth your participation! - Seth

*A SIG can be a group of people sharing a common interest. For the next month (May 10th) , Carl would like to have a Device SIG for those people using iPod touches, iPhones,* 

*and iPads. Bring your device and perhaps think about telling our group about your favorite App. Please come and have fun.*

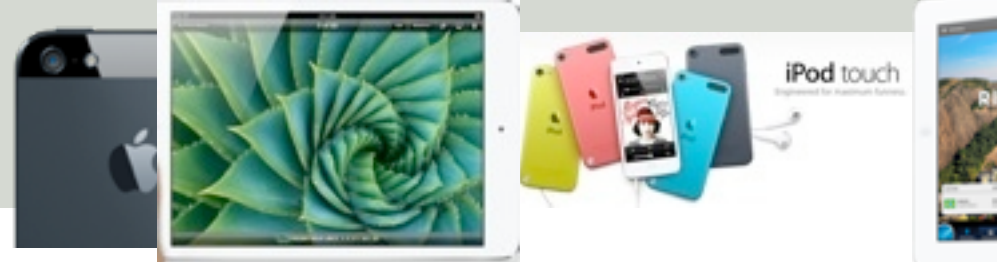

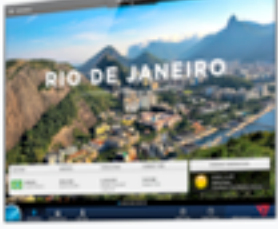

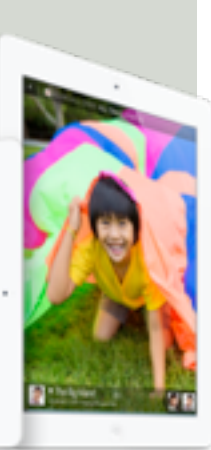

#### **EAMUG** Board of Directors Meeting March 11, 2013

EAMUG board met at Stefano's with Lou Besson Treasurer, Georgia Britton, Seth Eberhardt (President & Programs), David Pascal (Librarian), Carolyn Rosenfeld (Secretary), Carl Schwartz (Newsletter Editor), Mike Volpe (Sgt. @ Arms) and Roger Peters.

The meeting began with Lou Besson giving the treasurer's and membership reports. We have 57 individual members, 3 family membership (6 people) paid, honorary 20 members for a total membership of 83 people. There were 46 members at the March meeting.

We discussed the presentation from the March meeting. "Keep It Simple, Shortcuts" by Carl Schwartz was well received. "Photo Stream" by Jo Ann Crebbin was great and despite the Libraries internet glitches showed us how simple and great this. Many of us went home and tried it out. "Your iPhone and the Internet" by Verizon Wireless was very interesting to many of us and the list of apps was welcomed. Know that some members went and checked out the Englewood Verizon Store. Because of time constraints they could not present the internet portion of their presentation.

#### EAMUG Contact list click to link to email

[President: Seth T Eberhardt](mailto:eberhast@comcast.net?subject=Program%20chairperson) [Vice President: Mike Volpe](mailto:mgvolpe@mac.com?subject=) [Social Chairman &](http://docwats@earthlink.net) [Vice President: Dale Watson](mailto:docwats@earthlink.net?subject=) [Treasurer: Lou Bessen](mailto:mailto:bessen@verizon.net?subject=to%20the%20assist.%20treasurer) [Editor: Carl Schwartz](mailto:carls3@verizon.net?subject=the%20newsletter) [Librarian: David Pascal](mailto:Dasherr728@aol.com?subject=Library%20request) [Membership: Lynne Marriott](mailto:lynnewrites2@me.com?subject=EAMUG%20Membership) WEBMASTER: M L DOBSON

[EAMUG Web page](http://home.comcast.net/~maryloud/index.html)

As our Social Chairman Dale Watson is in hospital, his daughter Amy has taken over the prize selection for the Pizza Social on March 21. We are very grateful that she was willing to step up.

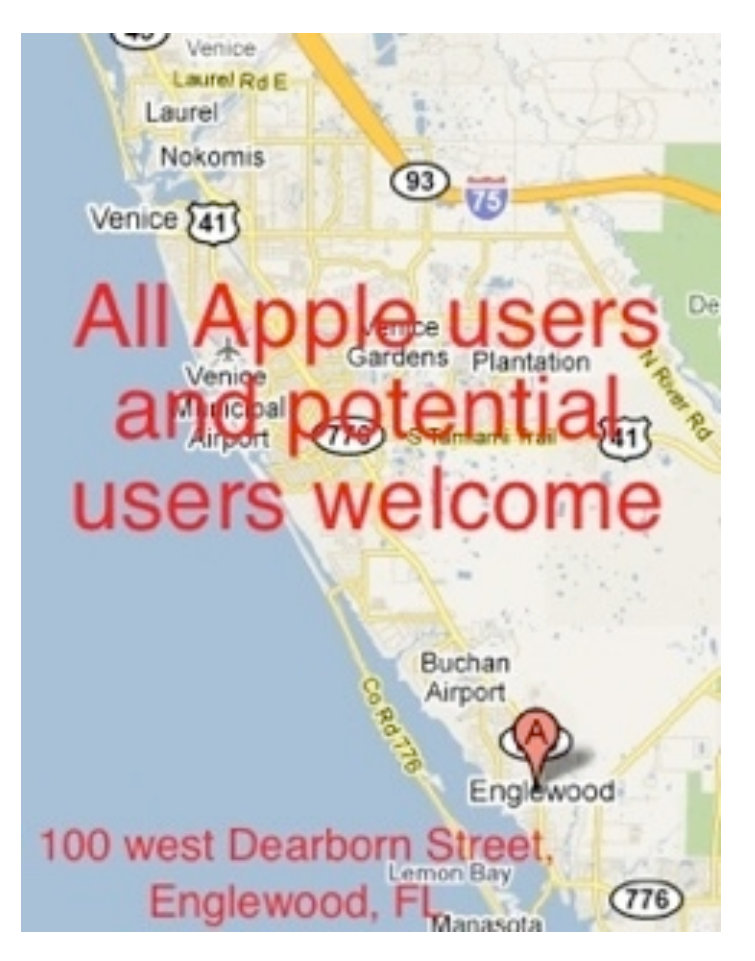

We have not had a volunteer from the pSig group who has offered to take over the leading role. However, Mike Parshall has offered to set up our website and then will hand over the management of the site to David Paschal. We are very grateful that these two members have taken on this task. On the same note, we still need volunteers for the next six months to chair our meetings. Please consider doing this for one or two months and let Seth know if you are willing.

#### **Program April 4, 2013**

1:30-2:00 'Mac 101' by Mary Lou Dobson 2:00-2:30 Spreadsheet using Numbers by Lou Besson 2:30-2:45 Social Break 3:00-3:45 The conclusion of Your iPhone and the Internet - Verizon 3:45-4:00 Door Prize Draw

#### **SIG April 12, 2013**

The meeting was adjourned at 1:40 PM. Respectfully submitted,

*Carolyn Rosenfeld*

**Secretary**